## Web Design; Coffee Shop Site

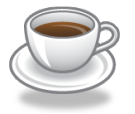

**Directions***:* You have been hired to design a new website by Cindy Lattimoca who is opening a new coffee shop located in Key West, FL. She really does not have any particular ideas as to how she wants her site to look; however, there are a few items that she definitely wants included. Create a professional Website for Cindy's Shop. **You must include "Home", "About our Shop", Upcoming Events and "Menu" pages.** Also please create **ONE** additional, robust page of **your choice** for her site. (Total of **5** web pages)

**NOTE:** You must create ALL information about the store including, but not limited to, the name of the store, the logo, the address and contact data, menu items, and any other information you see fit to include on the site. Good luck designer!

## **Steps:**

- 1. **Search the internet for "design inspiration ideas**
- 2. **Create a new 365 project folder** named "Lastname Coffee". o Save all pictures and files for site in this folder
- 3. **Research.** (What do you know about coffee and coffee shops?)
- 4. **Create content outline**
	- o Add ALL content for each page, file names and page titles to a MS Word document
- o Add as much specific content as you can before your start

## **Tips:**

- KIS ("Keep It Simple")
- DO NOT get lost in the DETAILS early on.
- Manage and budget your time wisely
- You may be as creative as you wish with the "specifics" (company name, etc.)
- Test and proof your site at the end. (Have a neighbor look at it.)

## Web Site Address:

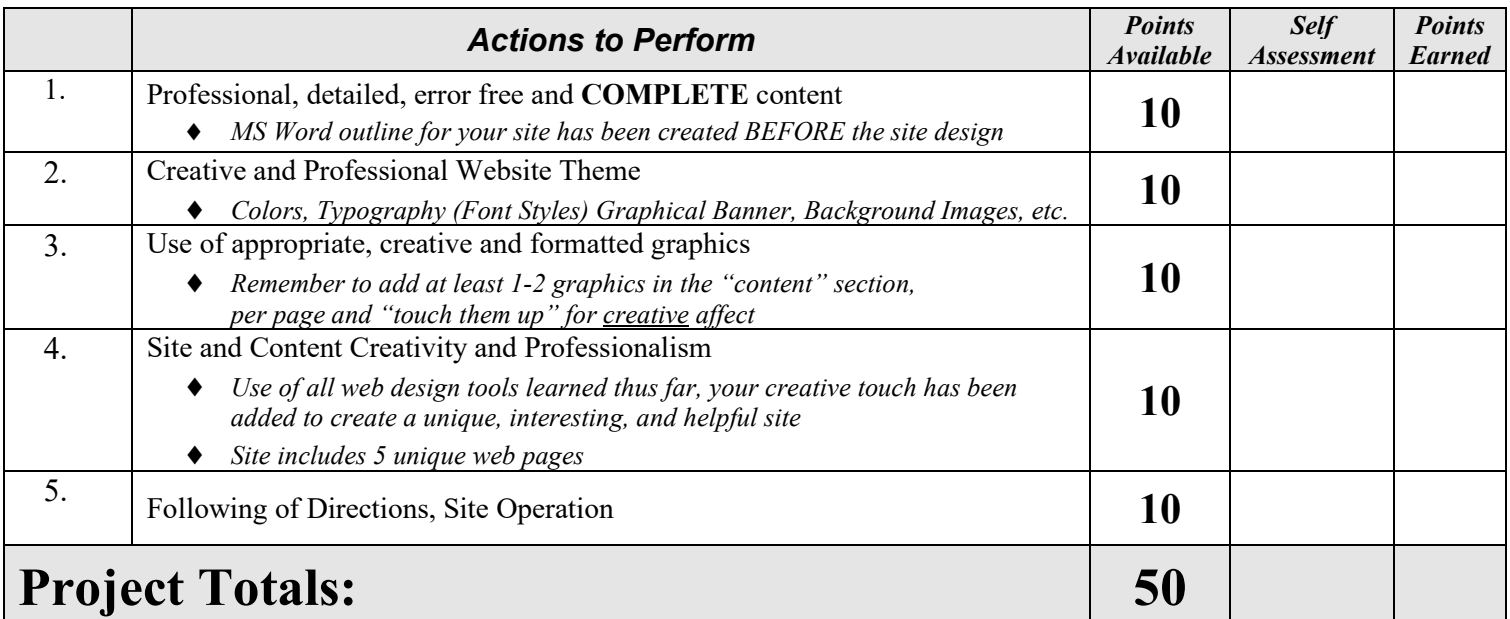

**Teacher Feedback:**